# FAQ

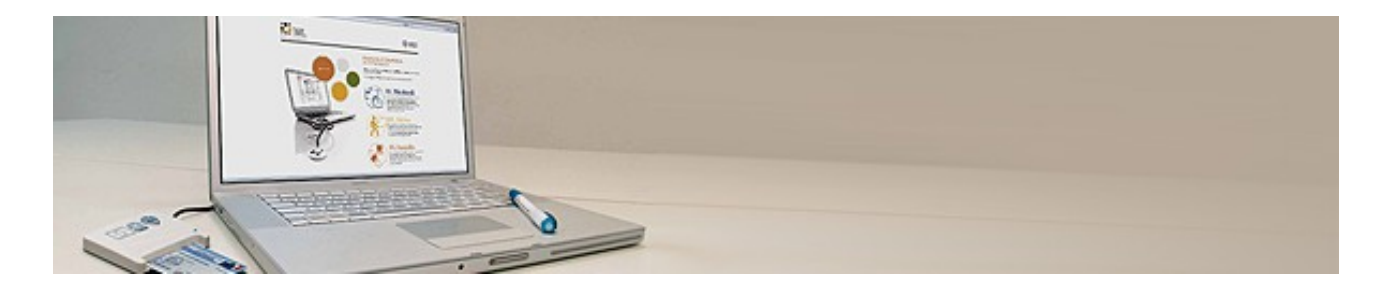

Il seguente documento contiene una lista delle più frequenti domande e relative risposte sui più comuni argomenti che interessano il progetto di dematerializzazione della ricetta medica.

Se il documento non dovesse essere abbastanza esaustivo, i medici possono sempre richiedere assistenza scrivendo all'indirizzo mail [evomedir.assistenza@sardegnait.it,](mailto:evomedir.assistenza@sardegnait.it) dettagliando la problematica per la quale si richiede supporto e indicando un numero telefonico al quale si desidera essere ricontattati o chiamando il numero verde 800 667799, da rete fissa, dal lunedì al venerdì dalle ore 9.00 alle 13.00 e dalle ore 15.00 alle 18.00, o al numero 070 2779419, da rete mobile (tariffa operatore).

#### **1. Che cos'è la ricetta elettronica dematerializzata?**

E' il documento di prescrizione medica prodotto telematicamente ai sensi del DM del 2.11.2011. Secondo quanto stabilito dal decreto, il medico prescrittore, al momento della generazione della ricetta elettronica dematerializzata invia al Sistema di Accoglienza Centrale (SAC) i dati della medesima ricetta, comprensivi del Numero di Ricetta Elettronica (NRE) preliminarmente acquisito dal SAC, del Codice Fiscale dell'assistito titolare della prescrizione e dell'eventuale esenzione dalla compartecipazione alla spesa sanitaria.

A fronte dell'esito positivo dell'invio telematico, il medico prescrittore rilascia all'assistito il **promemoria** cartaceo della ricetta elettronica.

In caso di esito negativo dell'invio telematico, il medico deve segnalare (come previsto dalle [linee](http://regionesardegna.bmetrack.com/c/l?u=51ACE04&e=734BCE&c=6D569&t=0&l=194EF1B6&email=uz4bRrRR164THU5r23AwxiNYMnyUkO3mX845eb20tP8%3D)  [guida](http://regionesardegna.bmetrack.com/c/l?u=51ACE04&e=734BCE&c=6D569&t=0&l=194EF1B6&email=uz4bRrRR164THU5r23AwxiNYMnyUkO3mX845eb20tP8%3D) per gli operatori) tale anomalia al Sistema Tessera Sanitaria e può provvedere alla compilazione della prescrizione utilizzando il ricettario cartaceo e fruendo della vigente modalità di invio giornaliero della prescrizione secondo DPCM 2008, per il tramite dei sistemi informativi regionali Medir e SAR (Sistema di Accoglienza Regionale).

#### **2. Cosa cambia per il medico?**

Per la prescrizione della ricetta elettronica dematerializzata il medico non utilizzerà più i blocchi di ricette del ricettario rosso, stampato dal Poligrafico dello Stato. La prescrizione medica sarà univocamente identificata dal NRE: una sequenza univoca di numeri rilasciata dal Sistema di Accoglienza Centrale (SAC) per ogni ricetta dematerializzata.

Il medico prescrittore, dopo essersi identificato con la propria CNS, si connetterà al SAC utilizzando il proprio software di cartella clinica preventivamente adeguato dal fornitore. Compilerà la prescrizione medica con tutti i dati necessari (relativi alla prescrizione e all'assistito) e, se i dati

sono corretti, riceverà dal SAC un **NRE**. Il SAC, infatti, verifica tutte le informazioni inserite dal medico (tra cui i dati di esenzione per reddito o per patologia e i farmaci prescritti rispetto all'elenco dei farmaci prescrivibili in modalità dematerializzata), validando la prescrizione in caso di dati corretti o, viceversa, restituendo un codice di errore comprensibile.

In caso di validazione della prescrizione da parte del sistema, il medico non dovrà pertanto preoccuparsi di fare ulteriori verifiche, poiché la ricetta risulterà corretta ed erogabile e potrà procedere con la stampa del promemoria da consegnare al proprio assistito, il quale, presentandosi presso la farmacia, ritirerà il farmaco prescritto.

Negli eventuali casi di impedimento tecnico per indisponibilità dei sistemi, il medico prescriverà la ricetta rossa con le modalità finora vigenti.

Il promemoria garantisce in ogni caso all'assistito la possibilità di ottenere la prestazione (p.e. il farmaco) anche in caso di assenza di connessione o in presenza di qualsiasi altro inconveniente tecnico legato ai sistemi.

## **3. Quali sono i farmaci che non si possono dematerializzare?**

Sono al momento escluse dalla prescrizione su ricetta dematerializzata, e quindi devono necessariamente essere prescritte utilizzando la ricetta rossa, le seguenti categorie di farmaci:

a. Farmaci di classe C a favore di invalidi di guerra e vittime del terrorismo;

- b. Ossigeno terapeutico;
- c. Farmaci sottoposti a prescrizione limitativa RL (prescrizione diretta specialistica o ospedaliera);
- d. Distribuzione per conto (DPC) ed integrativa;

e. Farmaci esclusi dall'art. 3 del DM 2 novembre 2011 (medicinali stupefacenti e sostanze psicotrope).

L'elenco potrà subire successivi aggiornamenti con pubblicazione sul portale regionale della Regione Autonoma della Sardegna a cui faranno riferimento anche i fornitori dei software di cartella clinica per l'aggiornamento dei propri software. Pertanto eventuali promemoria recanti prescrizioni per le summenzionate categorie di farmaci NON possono essere considerati validi.

# **4. Qual è il formato corretto del foglio del promemoria?**

Il formato corretto è un foglio di formato **A5** (148 x 210 mm, pari alla metà di un comune foglio A4) e di **grammatura 80**.

# **5. E' possibile stampare le ricette rosse e i promemoria dalla stessa stampante?**

E' possibile farlo solo se dotati di stampanti con due cassetti (vassoi) indipendenti. Molte stampanti hanno il doppio cassetto ma funzionano in by-pass, ovvero i fogli dal secondo cassetto vengono presi solo quando terminano nel primo. È fondamentale accertarsi che la stampante utilizzata in ambulatorio abbia due cassetti indipendenti.

# **6. Il promemoria deve essere timbrato e firmato come accade adesso per le ricette SSN?**

Il promemoria non deve essere né timbrato né firmato. Sul promemoria sono già stampati il numero di ricetta elettronica (NRE) in alto a destra, il codice di autenticazione di 30 cifre esposto al centro o in basso a sinistra, nonché il cognome e il nome del medico e il relativo codice fiscale. Pertanto l'identificazione è già univoca e non serve aggiungere alcuna firma sul promemoria cartaceo.

# **7. È possibile modificare una prescrizione dematerializzata già inviata?**

Non è possibile modificare una prescrizione dematerializzata già inviata. Occorre annullare la prescrizione in questione e generarne una nuova.

Per annullare la prescrizione è sufficiente cancellare la prescrizione dalla scheda del paziente; in questo modo la stessa viene annullata anche sui sistemi.

E' possibile annullare una prescrizione solo se la stessa non è ancora stata erogata o presa in carico.

## **8. Cosa occorre fare se l'invio di una ricetta dematerializzata fallisce?**

È possibile ritentare l'invio o, nel caso di ulteriore fallimento dell'invio, visualizzare il dettaglio dell'errore per comprendere meglio il motivo del disservizio ed eventualmente contattare l'assistenza del fornitore del software o l'Help Desk EVO Medir ai numeri sotto indicati.

## **9. Cosa accade se le farmacie non accettano i promemoria?**

Tutte le farmacie della Regione Autonoma della Sardegna sono in grado di accettare i promemoria, in quanto i loro software gestionali sono già configurati per la gestione elettronica del promemoria. Nei casi di impossibilità di lettura del promemoria per inconvenienti tecnici, la farmacia è comunque tenuta, per legge, a erogare i farmaci alla presentazione del promemoria da parte dell'assistito, ritentando la lettura (e chiusura) della ricetta al ripristino delle funzionalità tecniche o trattando (nel perdurare dei disservizi tecnici) il promemoria in maniera opportuna, come una ricetta rossa su cui apporre le fustelle dei farmaci erogati.

#### **10. Come funziona la dematerializzazione della ricetta medica per il sostituto, se utilizza lo stesso computer del medico titolare?**

Per la dematerializzazione da parte del sostituto, è necessario che questi disponga di una propria CNS e del relativo codice PIN. All'interno dell'applicativo di cartella clinica occorrerà definire un'apposita utenza aggiuntiva con relative credenziali di accesso personale, con la quale il medico sostituto potrà operare regolarmente, previa abilitazione della propria utenza anche sui sistemi informativi nazionali (SAC Sogei/MEF). Se necessario il medico può, allo scopo, contattare il fornitore del software della propria cartella clinica.

## **11. A quali funzionalità di dematerializzazione della ricetta medica può accedere il collaboratore di studio?**

Il collaboratore di studio non può stampare direttamente il promemoria poiché solo il medico è autorizzato alla firma della ricetta e a interagire con i sistemi che valutano l'appropriatezza del dato elettronico e della firma.

## **12. Cosa succede se un promemoria viene fotocopiato o stampato più volte?**

Qualora, per qualsiasi motivo, un promemoria venga stampato più volte l'erogazione del farmaco NON può essere reiterata, in quanto il SAC comunica in tempo reale ai soggetti erogatori (farmacie) se la prescrizione associata a quel promemoria è già stata oggetto di erogazione e/o presa in carico in precedenza.

#### **13. Come viene abilitato il prescrittore all'utilizzo dei servizi di dematerializzazione della ricetta medica?**

I fornitori dei software di cartella clinica renderanno progressivamente disponibile ai propri medici clienti, l'adeguamento del software da questi utilizzato alla fruizione dei servizi di dematerializzazione della ricetta medica.

Progressivamente, a cominciare dal 15 Aprile 2015 i medici prescrittori potranno pertanto inviare le ricette mediche utilizzando i servizi di dematerializzazione (ai sensi del DM 2.11.2011) fruibili direttamente dalla propria postazione di lavoro, previa verifica di conformità del software (senza oneri a carico del medico).